#### Outline

- •Lese, bruke og skrive data i filer
- •Eksempel: kombinere data fra ulike filer
- •Mer om funksjoner: parametre og skop for variabler

### Prosedyrer versus funksjoner i Python

- •Det er i Python ikke noe teknisk skille mellom prosedyre og funksjon
	- •Begge kalles i Python "funksjoner" og har samme form: def min\_funksjon(parameter): ...
- •Forskjellen er i vårt hode (vårt formål):
	- •Det som skiller en "ekte" funksjon fra en prosedyre er at funksjoner returnerer en verdi man er interessert i
- Dette ser man som en return i koden, men også ved at resultatet av kallet brukes/tas vare på:
	- toDusin = gang\_med\_to(dusin)

# Med/uten parametre/returverdi

- •(En litt filosofisk distinksjon...)
- Prosedyrer uten parametre:
	- Handler stort sett om kontrollflyt
- Prosedyrer med parametre:
	- Handler stort sett om tilpasset gjenbruk av kode
- •Funksjoner:
	- •Outsourcer en overordnet beregning (transformerer inn til ut)
	- Inneholder vanligvis ikke input og print (!)

# Tre kilder til funksjoner

- •Innebygde funksjoner
	- print, int, input ...
	- •Følger med Python og er alltid tilgjengelige
- •Funksjoner i standard-biblioteket (ikke innebygde)
	- sqrt, ctime
	- Er del av en modul: math, time, ...
	- •from random import randint terning = randint $(1, 6)$
- Egendefinerte funksjoner
	- def min\_funksjon(parameter): ...

### *Fra uke4:* Prosedyre med parametre

def **mittProsedyreNavn**(parameter1, parameter2, ...): *kodelinje1 kodelinje2*

...

For å kjøre alle kodelinjene i prosedyren ("*kalle* prosedyren"):

**mittProsedyreNavn**(argument1, argument2, ...)

#### Parameteren tilordnes verdien av argumentet!

```
def skrivAlder(alder):
```

```
if alder > 6:
         print("Velkommen til mitt program"); 
     else: 
         print("Gaa heller ut og lek i skogen"); 
print("Hacket av en toaaring: ") 
skrivAlder(2)
```
#### Parameteren tilordnes verdien av argumentet!

```
def skrivAlder(alder): 
    alder =(2) if alder > 6: 
         print("Velkommen til mitt program"); 
     else: 
         print("Gaa heller ut og lek i skogen"); 
print("Hacket \chi en toaaring: ")
skrivAlder(2)
```
### *Fra uke4:* Subrutiner med returverdi - Funksjoner

def mittFunksjonsNavn(parameter1, ...): *kodelinje1 kodelinje2*  **return beregnet\_verdi** 

For å kjøre alle kodelinjene i funksjonen ("*kalle* prosedyren"):

verdien\_jeg\_trenger = mittFunksjonsNavn(argument1, ..)

def gi\_meg\_pi(): return 3.14

 $pi = gi_meg_p$ i() print(pi)

def gi\_meg\_pi(): return 3.14  $pi = g\frac{1}{2}meg$ print(pi) **3.14**

def gang\_med\_to(tall):

return tall\*2

dusin=13 toDusin = gang\_med\_to(dusin) print(toDusin)

```
def gang_med to(tall)
     tall=13
     return tall*2
```

```
dusin=13 
toDusin = gang_med_to(dusin) 
print(toDusin)
```

```
def gang_med to(tall):
 tall=13
26return tall*2
```

```
dusin=13 
toDusin = gang\_med\_to(dusin)print(toDusin)
```
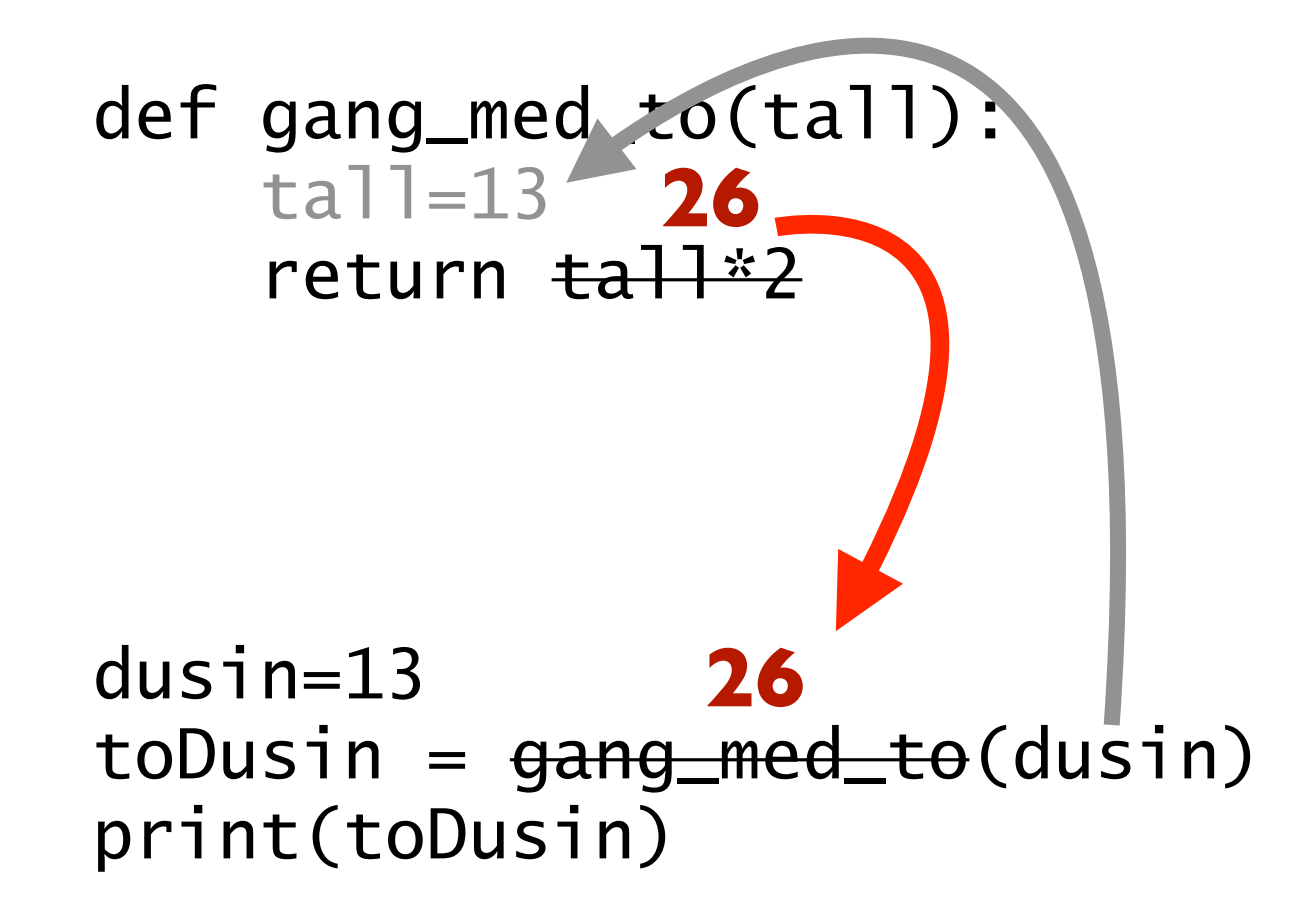

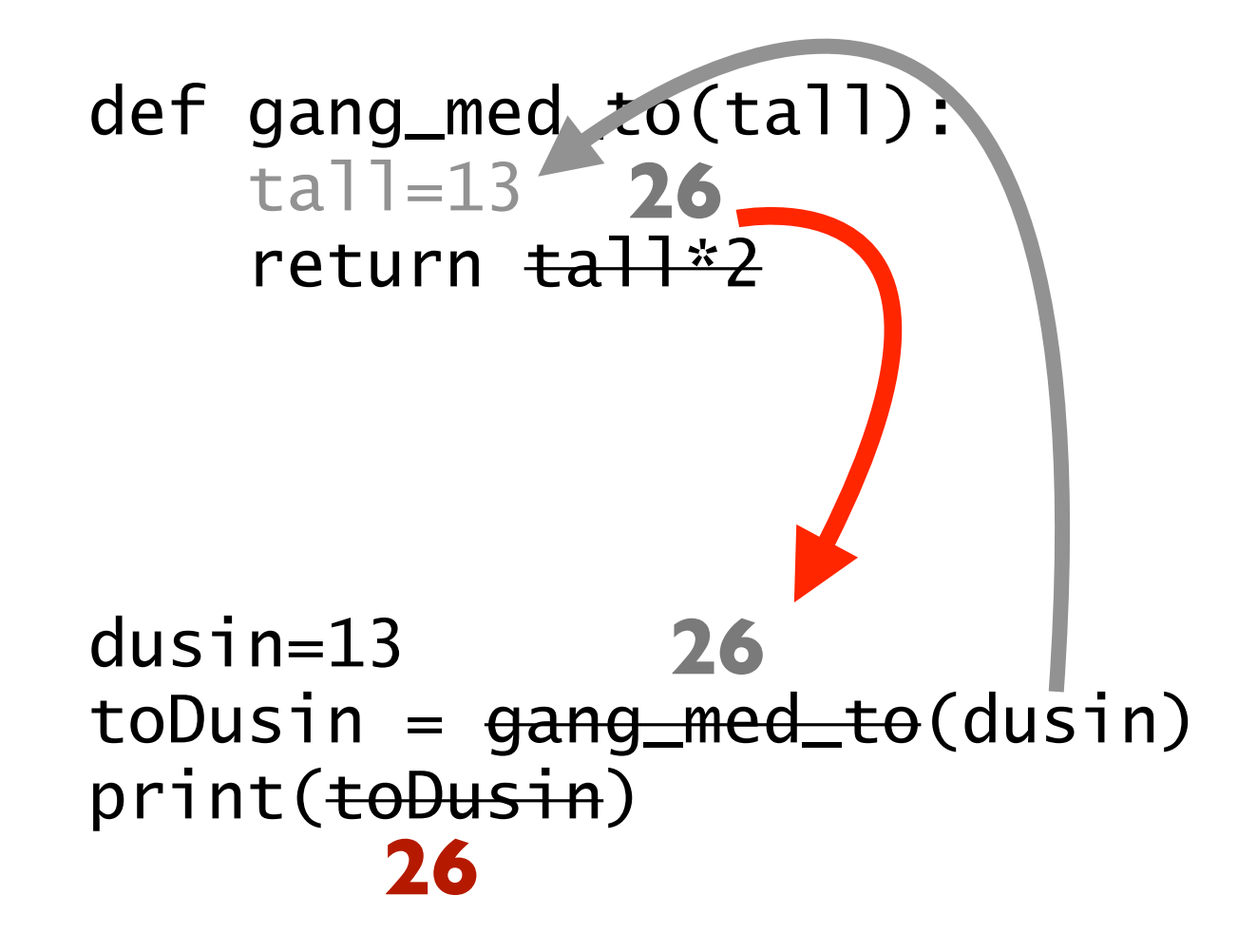

### Skop for variable

- Hver funksjon har sine egne lokale variabler
	- •Variablene som tilhører én funksjon er ikke tilgjengelige i en annen funksjon
	- •*Skopet* til en variabel er hvor i koden denne variabelen er tilgjengelig - hvilken funksjon den tilhører
	- •Enhver variabel tilhører et *navnerom*, som igjen er tilknyttet en *ramme* - for vårt formål er dette som synonymer for skop
- Vi overfører verdier mellom funksjoner gjennom parametre og returverdier
	- Vi kan sende inn argument til en funksjon vi kaller
	- Vi kan få en returverdi tilbake fra en funksjon vi kaller
- [velkomst.py]

# Det "globale" skopet

- •Variabler som ikke er del av en funksjon kalles globale
	- •Disse globale variablene er spesielle, fordi de i prinsippet er tilgjengelige inni alle funksjoner i filen
- I IN1000 unngår vi globale variable!
	- •Et viktig poeng med funksjoner er at man lett ser hva som kommer inn (argumenter) og ut (returverdier)
- Siden globale variabler i prinsippet er tilgjengelige, kan de bli brukt ved et "uhell" ([velkomst2.py])
	- Slike uhell kan føre til fremtidige bugs og feilsøking
	- •Dette kan unngås ved å flytte kode fra ytterste nivå til en prosedyre "hovedprogram" ([velkomst3-4])

#### Oppgave: *hva skrives ut her?*

```
def funksjon(): 
     tekst = "Jeg elsker Oslo!" 
     print(tekst) 
tekst = "Jeg elsker Bergen!" 
funksjon() 
print(tekst)
```
#### Svar:

*Det samme navnet representerer to helt ulike variable i det lokale og globale skopet*

> *Utskrift:* Jeg elsker Oslo! Jeg elsker Bergen!

def funksjon(): tekst = "Jeg elsker Oslo!" print(tekst)

tekst = "Jeg elsker Bergen!" funksjon() print(tekst)

#### Svar:

*Siden det uansett er to helt ulike variable: ingen forskjell om variablene hadde ulike navn*

> *Utskrift:* Jeg elsker Oslo! Jeg elsker Bergen!

def funksjon(): tekst = "Jeg elsker Oslo!" print(tekst)

utsagn = "Jeg elsker Bergen!" funksjon() print(utsagn)

#### Men:

*Dersom det ikke var deklarert en lokal variabel tekst, ville dette navnet representert den globale variabelen!*

> *Utskrift:* Jeg elsker Bergen! Jeg elsker Bergen!

def funksjon():

print(tekst)

```
tekst = "Jeg elsker Bergen!" 
funksjon() 
print(tekst)
```
# Med vår anbefaling:

*Dersom den ytre koden også flyttes til en funksjon (hovedprogram), slipper man mulig forvirring rundt det lokale og globale skopet*

*Kjøring:* NameError: global name 'tekst' is not defined

```
def funksjon(): 
     print(tekst)
```
def hovedprogram(): tekst = "Jeg elsker Bergen!" funksjon() print(tekst)

hovedprogram()

Med vår anbefaling: *Om en verdi som er deklarert i én funksjon skal brukes i en annen, må man på tydelig vis sende over som parameter* 

*Utskrift:* Jeg elsker Bergen! Jeg elsker Bergen!

def funksjon(tekst): print(tekst)

def hovedprogram(): utsagn = "Jeg elsker Bergen!" funksjon(utsagn) print(utsagn)

hovedprogram()

# Med vår anbefaling:

*Bruk gjerne ulike navn i ulike funksjoner, men det gjør uansett ingen forskjell siden alle variable er lokale for hver sin funksjon*

> *Utskrift:* Jeg elsker Bergen! Jeg elsker Bergen!

```
def funksjon(tekst): 
     print(tekst)
```

```
def hovedprogram(): 
     tekst = "Jeg elsker Bergen!" 
     funksjon(tekst) 
     print(tekst)
```
hovedprogram()

# Introdusere funksjoner i programmet om restplass

- •Å lage nedbørs-ordbok fra data i fil er én oppgave
	- Vi definerer en funksjon som basert på et filnavn lager og returnerer en ordbok [restplass3.py]
- •Den resterende analysen kan legges i en prosedyre
	- •Basert på ordbok for regn og filnavn for søkeantall skriver den ut gjennomsnittlig søk på gode og dårlige dager
- Kallene til funksjonen og prosedyren over legges i en funksjon "hovedprogram"
	- •Tydeliggjør hva som kjøres og sikrer at alle verdier overføres med parametre og returverdier [restplass4.py]

# Utsett til i morgen, det du ikke trenger gjøre i dag

- •Funksjoner tillater å utsette problemer!
	- •Fokuser først på hva som trengs overordnet
	- •Deretter gå løs på detaljene
- •Eksempel:

```
kvm=60postnr=0316 
inntekt=503800 
pris = regn_bolig_pris(kvm, postnr) 
maks_laan = regn_kreditt(inntekt) 
if (maks_laan > pris): 
   print("Yes!") 
# Deretter skriv selve funksjonene..
```